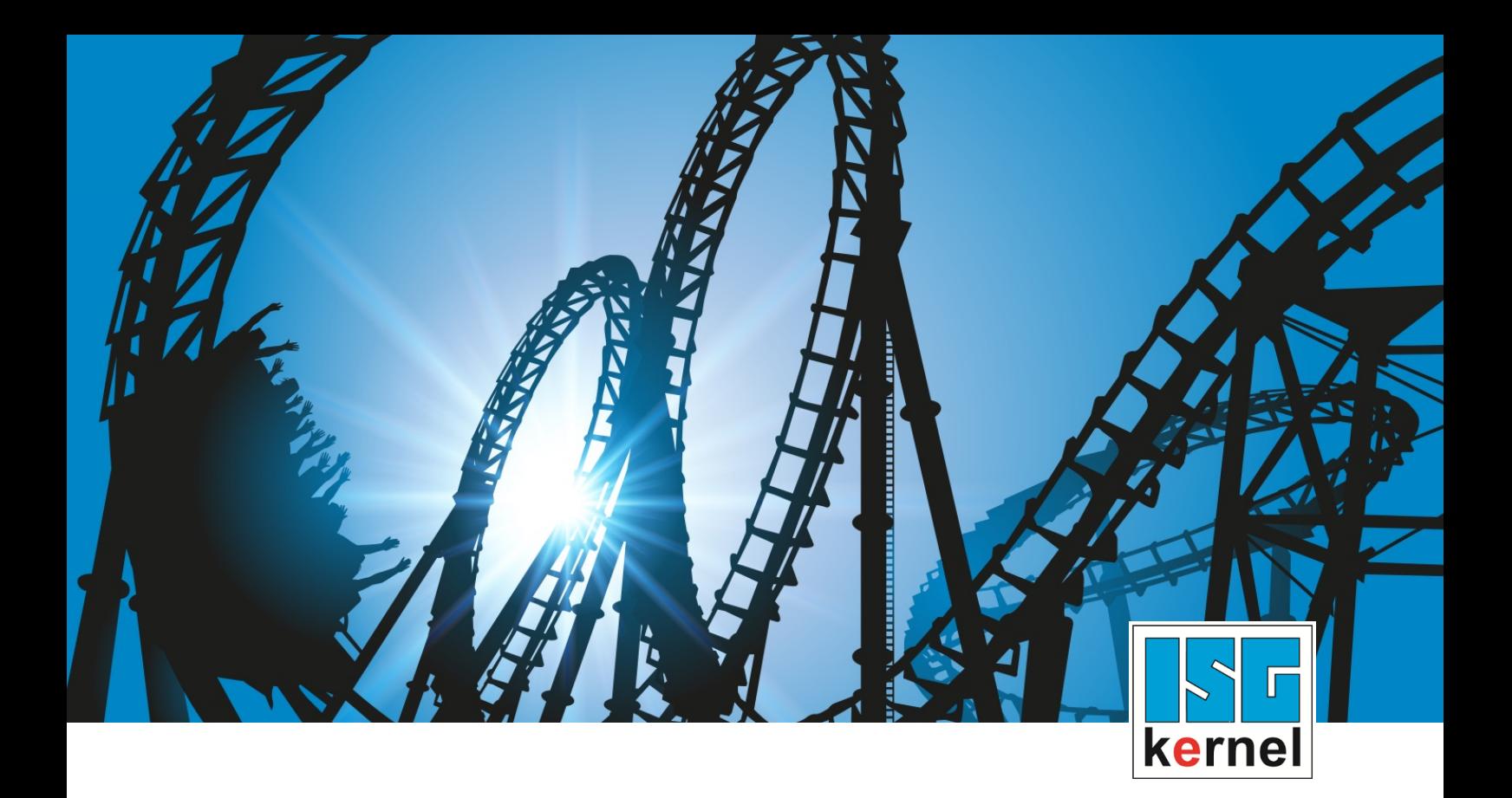

# DOCUMENTATION ISG-kernel

# **PLC library McpBase**

Short Description: MCP-BASE

© Copyright ISG Industrielle Steuerungstechnik GmbH STEP, Gropiusplatz 10 D-70563 Stuttgart All rights reserved www.isg-stuttgart.de support@isg-stuttgart.de

# <span id="page-1-0"></span>**General and safety instructions**

### **Icons used and their meanings**

This documentation uses the following icons next to the safety instruction and the associated text. Please read the (safety) instructions carefully and comply with them at all times.

#### **Icons in explanatory text**

 $\triangleright$  Indicates an action.

 $\Rightarrow$  Indicates an action statement.

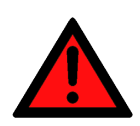

### **DANGER Acute danger to life!**

If you fail to comply with the safety instruction next to this icon, there is immediate danger to human life and health.

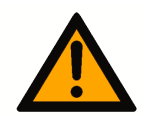

### **CAUTION**

#### **Personal injury and damage to machines!**

If you fail to comply with the safety instruction next to this icon, it may result in personal injury or damage to machines.

### **Attention**

#### **Restriction or error**

This icon describes restrictions or warns of errors.

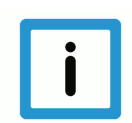

### **Notice**

### **Tips and other notes**

This icon indicates information to assist in general understanding or to provide additional information.

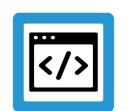

### **Example**

### **General example**

Example that clarifies the text.

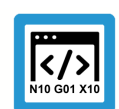

### **Programing Example**

#### **NC programming example**

Programming example (complete NC program or program sequence) of the described function or NC command.

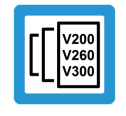

### **Release Note**

### **Specific version information**

Optional or restricted function. The availability of this function depends on the configuration and the scope of the version.

# **Table of contents**

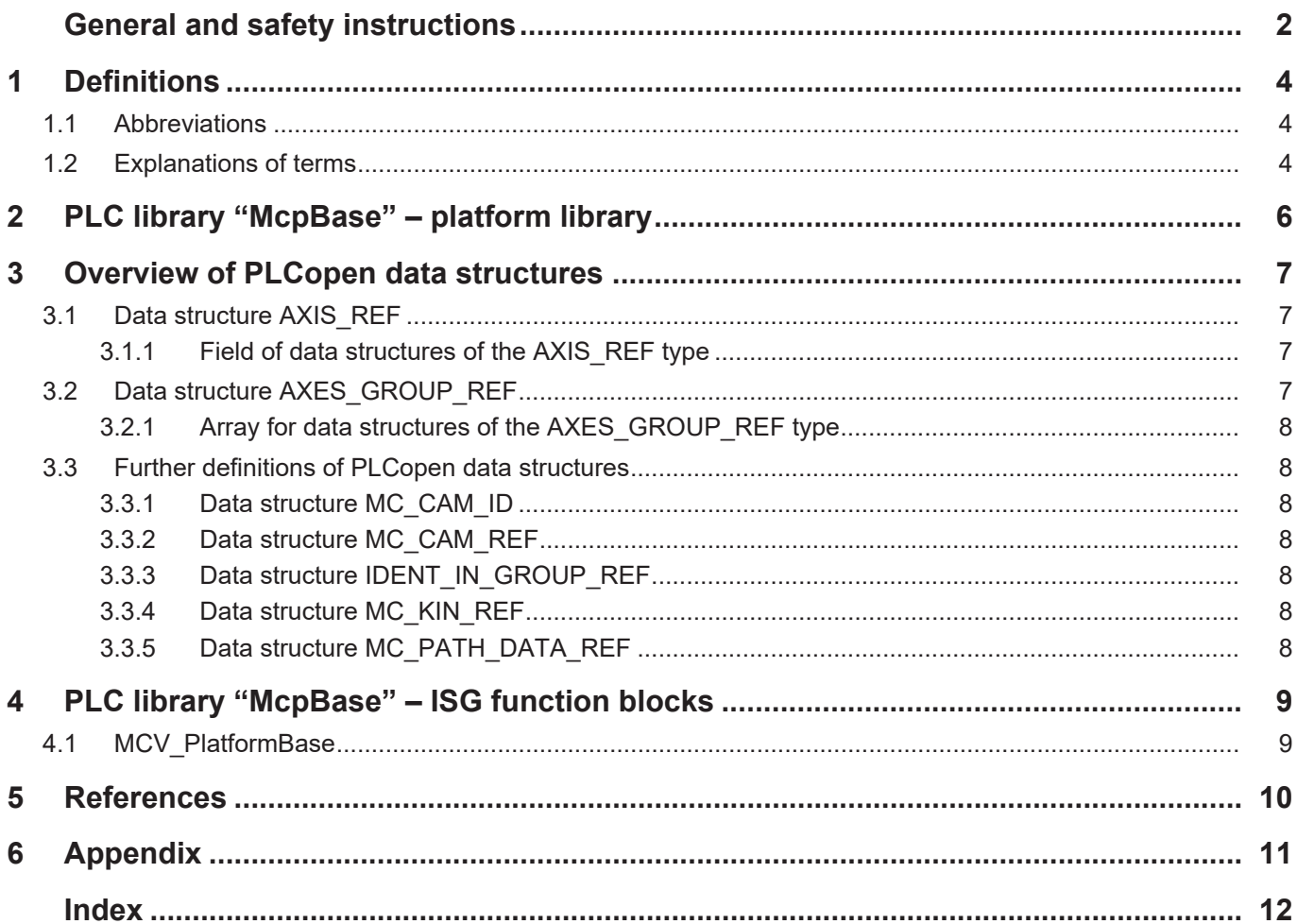

# <span id="page-3-0"></span>**1 Definitions**

## <span id="page-3-1"></span>**1.1 Abbreviations**

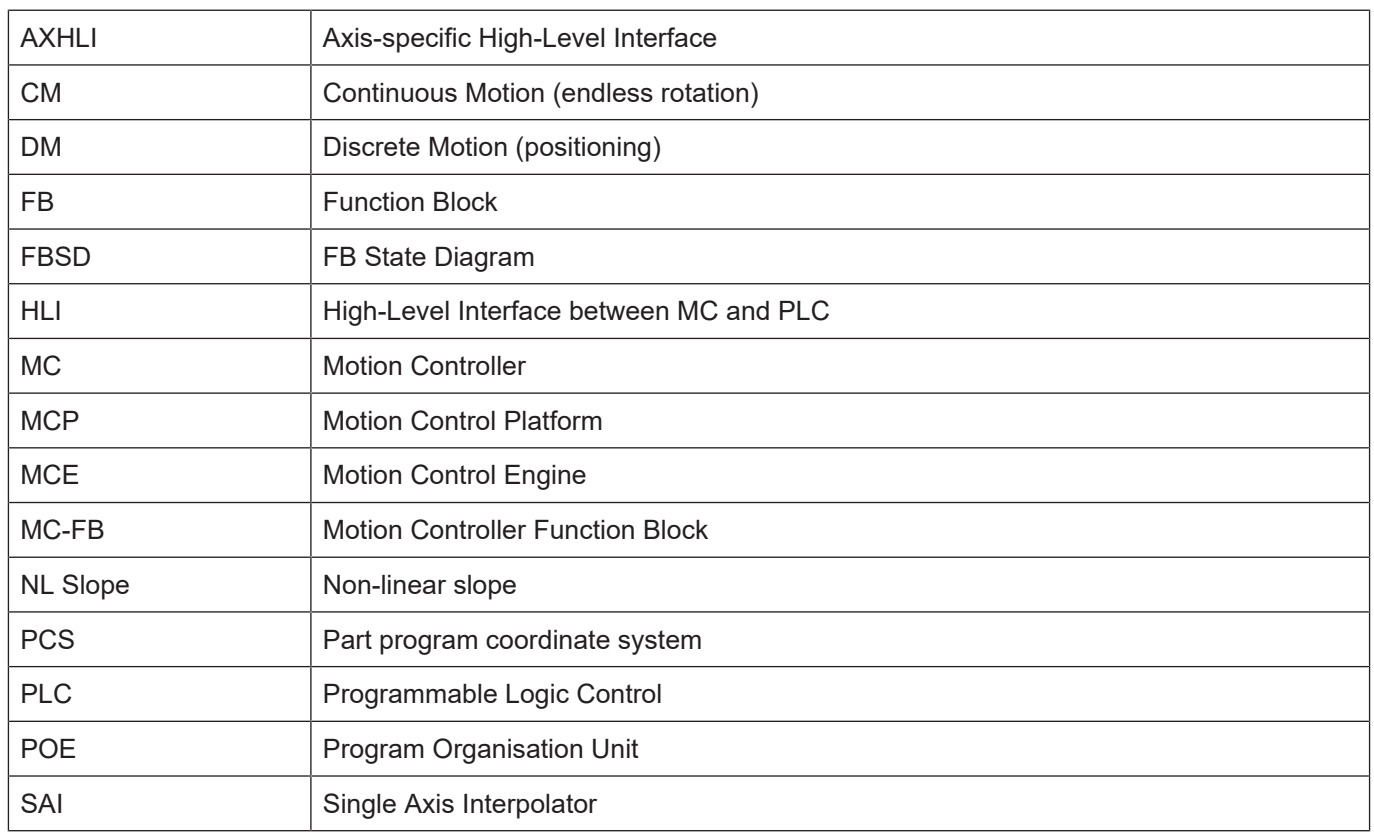

# <span id="page-3-2"></span>**1.2 Explanations of terms**

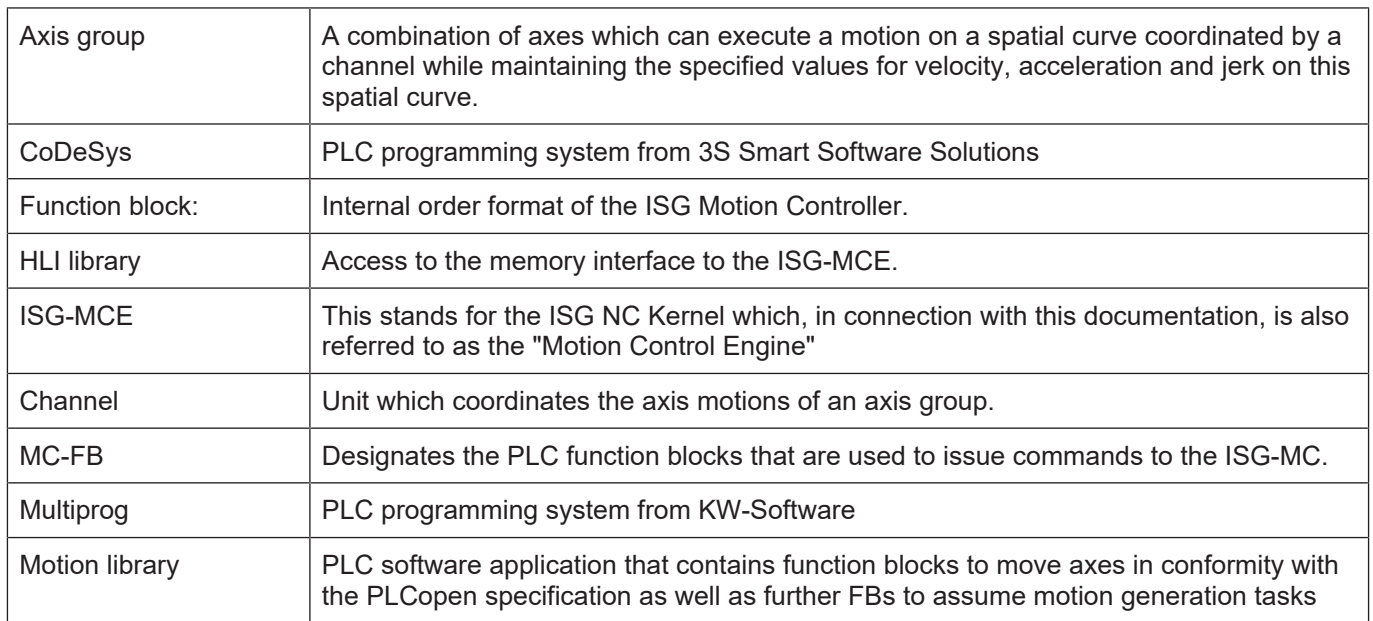

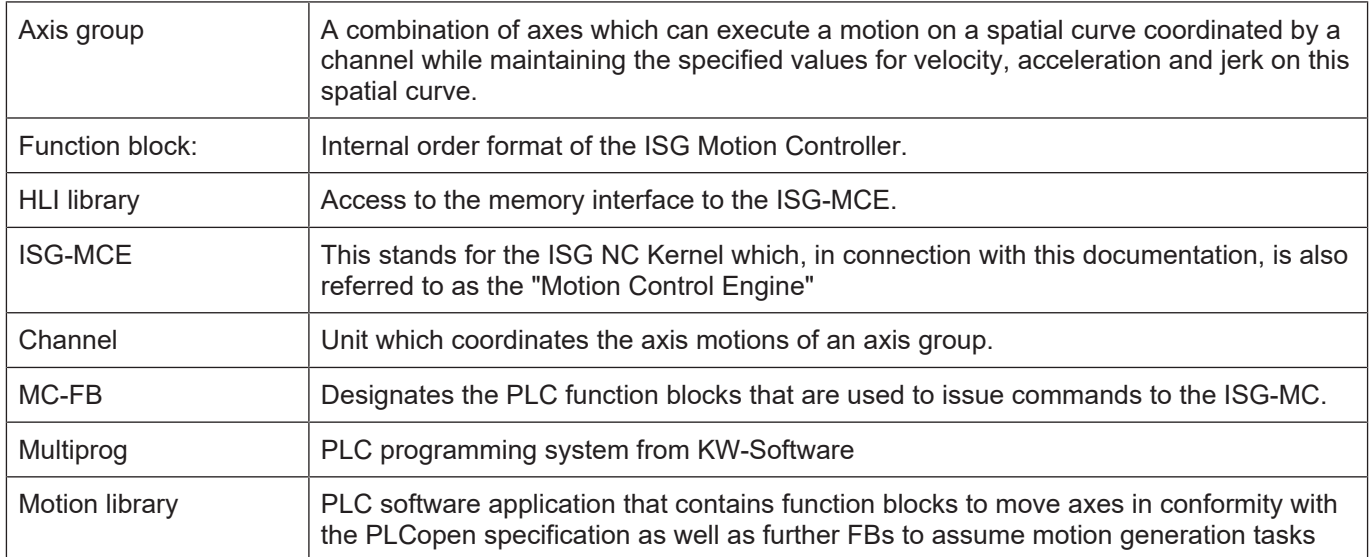

### *Mandatory note on references to other documents*

For the sake of clarity, links to other documents and parameters are abbreviated, e.g. [PROG] for the Programming Manual or P-AXIS-00001 for an axis parameter.

For technical reasons, these links only function in the Online Help (HTML5, CHM) but not in pdf files since pdfs do not support cross-linking.

# **2 PLC library "McpBase" – platform library**

<span id="page-5-0"></span>The library **McpBase.lib** contains definitions of data structures that represent objects as references in conformity with the PLCopen specification. Their use is intended to release motion tasks. The variables of the references are defined as global variables in this library.

The library **McpBase.zwt** contains definitions of data structures that represent objects as references in conformity with the PLCopen specification. Their use is intended to release motion tasks. These variables must be created as global variables in the PLC application.

# **3 Overview of PLCopen data structures**

### **3.1 Data structure AXIS\_REF**

<span id="page-6-1"></span><span id="page-6-0"></span>PLCopen requires the supply of a structure that goes by the name of AXIS REF. It must be transferred to the individual FBs as VAR\_IN\_OUT parameter to identify an axis. As defined by PLCopen, the contents of the AXIS\_REF structure are specific to each manufacturer. In the version realised by ISG, AXIS\_REF contains a variable **hli\_axis\_idx** for the **axis index** with which an axis-specific area on the **HLI** can be addressed.

This axis index is assigned once in every PLC project by calling the FB [MCV\\_PlatformBase](#page-8-1) [\[](#page-8-1)[}](#page-8-1) [9\]](#page-8-1).

This structure also contains working data that has to be kept for each axis at the PLC end. This includes the current state of the axis state diagram (Axis State Diagram – AXSD) in accordance with PLCopen, an array for the last six error messages that were reported by the MCE for an axis and a few other items of working data.

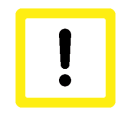

### **Attention**

Before the application can access the axis-specific area of the HLI, the structure **AXIS\_REF** must contain the axis state **axsd\_state > 0**. This ensures that the motion libraries have initialised all the necessary safety processes (see example).

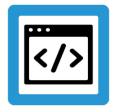

### **Example**

IF Axis.axsd\_state > 0 (\*INIT\_STATE\*) THEN (\* Access to axis-specific HLI area allowed\*) hli axis idx := Axis.hli axis idx; hli.axis[hli\_axis\_idx]. **…**

### **3.1.1 Field of data structures of the AXIS\_REF type**

<span id="page-6-4"></span><span id="page-6-2"></span>The data structure AXIS\_REF referred to above must exist for each axis and must be available in all programs pertaining to the PLC project tasks. To ensure this, all AXIS REF structures are managed in an array with the name **g** array axis ref.

If an application is developed for the CoDeSys environment, the array **q** array axis ref is supplied as an element of the McpBase.lib library.

When an application is developed for the MultiProg environment, this array must be created as a global variable in a resource.

### **3.2 Data structure AXES\_GROUP\_REF**

<span id="page-6-3"></span>PLCopen Part4 specification defines a structure named AXES\_GROUP\_REF. Every FB that commands an axes group has a VAR\_IN\_OUT parameter of this type to be able to determine the commanded axes group. The contents of the AXES\_GROUP\_REF structure are specific to each manufacturer as stipulated in the PLCopen definition.

The ISG implementation, the AXES\_GROUP\_REF contains a variable **HliIfcIdx** which can be used for the **axis group index** which addresses an axis group-specific area on the **HLI**.

This axis group index is initialised once in a PLC project by the FB **MCV\_PlatformBase**.

In addition, the structure contains an array for the last six error messages that were notified by the motion controller for an axis group. However, the structure is not defined in the "Mcp-PlcopenP4" library but in the "McpBase" library.

### **3.2.1 Array for data structures of the AXES\_GROUP\_REF type**

<span id="page-7-0"></span>The data structure AXES\_GROUP\_REF must exist for each axis group and must be available in all programs pertaining to the tasks of the PLC project. To ensure this, all AXES\_GROUP\_REF structures are managed in an array named **gAxesGroupRef**.

<span id="page-7-7"></span>For an application based on the CoDeSys environment, the library McpBase.lib provides the array **gAxesGroupRef** as global variable.

An application based on the MultiProg environment (KW-Software) must define the array as global variable in a resource.

### **3.3 Further definitions of PLCopen data structures**

<span id="page-7-1"></span>The data structures listed below are also included in the PLCopen specifications.

In the CoDeSys environment, no global definitions for these data structures are supplied to the PLC libraries.

In the MultiProg environment (KW-Software), global data need not be created in a resource for these data structures.

Variables of these types are only defined if a PLCopen FB is used that has an input or output pin of these type.

### **3.3.1 Data structure MC\_CAM\_ID**

<span id="page-7-2"></span>This data structure contains a number that is used to identify a cam table. For this reason, this data structure is used as an input for the FB which accesses the cam table and can read or write it (see [[MCP-CTRL \[](#page-3-0)[}](#page-3-0) [4\]](#page-3-0)]).

### **3.3.2 Data structure MC\_CAM\_REF**

<span id="page-7-3"></span>This data structure is used as reference to a cam table. It is used in conjunction with the FB MC CamTableSelect. It contains the path to the cam table file and the identification number of the cam table.

### **3.3.3 Data structure IDENT\_IN\_GROUP\_REF**

<span id="page-7-4"></span>To identify an axis within an axis group we use the data structure IDENT\_IN\_GROUP\_REF. This reference is always required in the PLC open Part 4 FB when the relation between an axis and an axis group changes or the relation between the two should be checked (see [MCP-P4//Data structure IDENT\_IN\_GROUP\_REF]).

### **3.3.4 Data structure MC\_KIN\_REF**

<span id="page-7-5"></span>Identifies a kinematic model based on a number. This reference is required in conjunction with PLCopen Part4 FBs (see [[MCP-P4 \[](#page-3-0)[}](#page-3-0) [4\]\]](#page-3-0)) to handle kinematic transformations.

### **3.3.5 Data structure MC\_PATH\_DATA\_REF**

<span id="page-7-6"></span>This data structure represents a reference to the data of the programmed path which is to be travelled by the axes of the axis group. With the ISG implementation, this is a string which either contains the absolute directory path or only the filename of a file with an NC program. The structure is used in connection with the preparation and execution of a path motion (see [MCP-P4// Data structure MC\_PATH\_DATA\_REF]).

# **4 PLC library "McpBase" – ISG function blocks**

### **4.1 MCV\_PlatformBase**

<span id="page-8-1"></span><span id="page-8-0"></span>The FB **MCV\_PlatformBase** must be instanced in every PLC application which triggers motion tasks based on PLCopen specifications. This FB assumes the task of initialising axis and axis group references and checking the consistency of the HLI interface at the MCE and PLC ends. Only if this FB has its "Done" output set to TRUE can motion tasks be successfully sent to the MC via the FB with the axis or axis group references as input, as specified in the motion libraries Part 1 and Part 4.

### **Blockdiagramm**

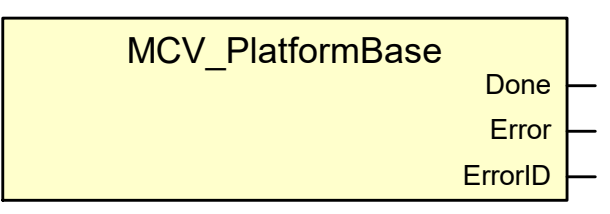

#### <span id="page-8-2"></span>**Parameters of the FB**

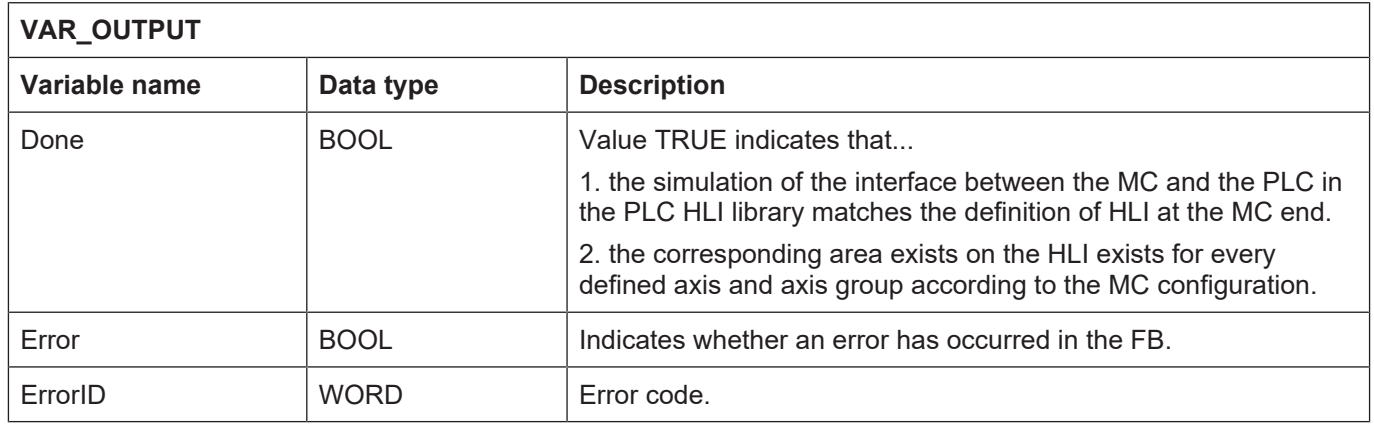

### **Behaviour of the FB**

• The FB must be invoked at least cyclically until one of the "Done" or "Error" outputs indicates TRUE.

# **5 References**

<span id="page-9-0"></span>[1] PLCopen specifications: TC2 Task Force Motion Control "Function Blocks for motion control" Version 1.0, dated 23 Nov. 2001

[2] CNC PLC overall control system documentation

[4] The PLCopen Compliance Statement V1.0 from ISG can be found on the PLCopen website (www.plcopen.org).

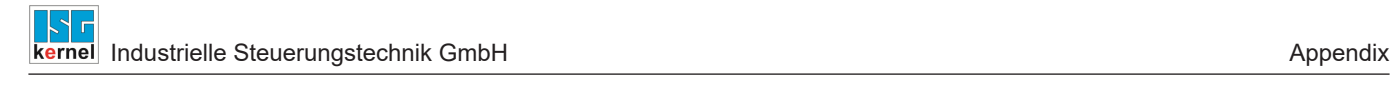

# <span id="page-10-0"></span>**6 Appendix**

# <span id="page-11-0"></span>**Index**

### A

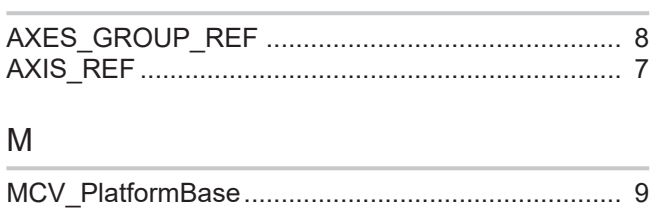

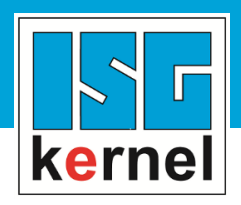

© Copyright ISG Industrielle Steuerungstechnik GmbH STEP, Gropiusplatz 10 D-70563 Stuttgart All rights reserved www.isg-stuttgart.de support@isg-stuttgart.de

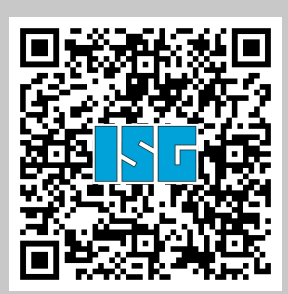